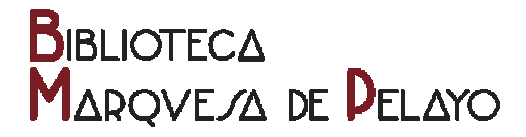

#### **PREGUNTAS FRECUENTES: EVALUACIÓN DE PUBLICACIONES CIENTÍFICAS Y DE LA ACTIVIDAD INVESTIGADORA**

- ¿Qué es una revista indizada?
- ¿Qué son los indicadores bibliométricos?
- $i$ , Qué es el Factor o Índice de impacto?
- ¿Qué los Cuartiles?
- ¿Qué es el Índice de inmediatez?
- ¿Qué es el Índice H o de Hirst?
- ¿Qué otras herramientas alternativas de análisis existen?

\*\*\*

¿Qué es una revista indizada?

Toda revista incluida en una base de datos se puede considerar *indizada* o *indexada* (son sinónimos). Cuando una revista ingresa en una base de datos, sea a texto completo o tan solo su registro, es obligado asignarle uno o varios términos que representen su contenido. A esta labor de extracción de temas y asignación de términos que los representen se denomina *indización* o *indexación*. Por consiguiente, que una revista esté indizada no es un valor absoluto, no es un valor en sí mismo. Todo depende de la calidad de la base de datos que la haya seleccionado. Así, no es lo mismo que una revista esté incluida (indizada) en la base de datos de un instituto de investigación que en la de un aula de ciencias de un centro de secundaria. En ambos casos estará indizada, pero éste, como se desprende de lo dicho, no puede ser un criterio que determine su valor. Indizada sí, pero dónde, es la pregunta clave.

## **ARQVE/A DE <b>D**ELAYO

¿Qué son los indicadores bibliométricos?

Los indicadores bibliométricos son datos estadísticos que permiten analizar gran número de aspectos de la producción científica: el crecimiento de cualquier campo de la ciencia según la variación cronológica del número de trabajos adscritos al mismo; el envejecimiento de los campos científicos según la vida media de las referencias de sus publicaciones; la productividad de los autores o instituciones medida por el número de sus trabajos; la visibilidad de las publicaciones dentro de la comunidad científica medida por el número de citas que reciben éstas por parte de trabajos posteriores, etc. Los indicadores bibliométricos más importantes son los siguientes:

#### o ¿Qué es el Factor o Índice de impacto?

El factor de impacto de una revista mide la frecuencia con la que una revista ha sido citada en un año concreto.

El factor de impacto de una revista se calcula dividiendo las citas que en un año han recibido los trabajos publicados durante los dos años anteriores por el total de artículos publicados por la revista durante esos dos años. Por ejemplo, para calcular el factor de impacto de una revista X en 2010, se suman todas las citas que han recibido en 2010 los trabajos publicados en 2009 y 2008 (A) y se dividen por el número total de artículos publicados por dicha revista en 2009 y 2008 (B). El factor de impacto de una revista X en  $2010 = A/B$ .

Es importante destacar que el factor de impacto de una revista no es una cifra absoluta, sino relativa, es decir, precisa de una selección previa de revistas que sirva a modo de marco comparativo. El factor de impacto de una revista será en relación con este marco de referencia.

La institución que trabaja con el marco comparativo más sólido es el *Institute for Scientific Information* (ISI), que cada año publica un índice de citas, el *Journal Citation* 

# **AROVE/A DE PELAYO**

*Report* (JCR), que es el que se toma como base para los análisis de citas. El acceso al *JCR* es gratuito para los usuarios de la Biblioteca Marquesa de Pelayo.

Las bases de datos con las que trabaja el *Institute for Scientific Information* (ISI) están sesgadas a favor de la ciencia básica producida en los países anglosajones y en lengua inglesa. Para el contexto biomédico español destaca el *Factor de Impacto Potencial de las Revistas Médicas Españolas* elaborado por el *Instituto de Historia de la Ciencia y Documentación López Piñero*. Su objetivo es determinar el factor de impacto nacional e internacional de las revistas biomédicas españolas.

o ¿Qué los Cuartiles?

Este indicador permite evaluar la importancia relativa de una revista concreta dentro del total de revistas de su área de conocimiento.

Se calcula partiendo de un listado de revistas ordenadas de mayor a menor factor de impacto. Este listado se divide en cuatro partes iguales. Cada una de estas partes es un cuartil. Las revistas con mayor factor de impacto se encontrarán en el primer cuartil. Las revistas de los cuartiles siguientes tendrán un peso decreciente. En un listado de cien títulos, los veinticinco primeros estarán en el primer cuartil y serán los más valorados por los investigadores.

Es un indicador incluido en el *Jounnal Citation Report* (JCR).

o ¿Qué es el Índice de inmediatez?

El índice de inmediatez mide la rapidez con la que es citado por término medio un artículo publicado en la revista objeto de análisis.

Se calcula dividiendo el número de citas realizadas a artículos publicados en un año determinado por el número de artículos publicados ese mismo año.

# **IROVE/A DE PELAYO**

Es un indicador incluido en el *Jounnal Citation Report* (JCR).

o ¿Qué es el Índice H o de Hirst?

El índice H o de Hirst permite detectar a los investigadores más destacados dentro de un área concreta del conocimiento.

Se calcula ordenando los artículos de un autor en orden descendente de número de citas recibidas, numerándolas e identificando el punto en el que el número de orden coincida con el de citas recibidas por artículo.

Es un indicador incluido en el *Jounnal Citation Report* (JCR).

- ¿Qué otras herramientas alternativas de análisis existen?

Son muchas las herramientas que pretenden superar o, al menos, servir de complemento al *Journal Citatiton Report* (JCR) del *Institute for Scientific Information* (ISI). Lo más frecuente es que estas herramientas alternativas apliquen algoritmos tipo *PageRank* de Google.

*Eigenfactor*, desarrollada por la *Washington University* de Seattle, aplica este tipo de algoritmos a la información de citas de *JCR*. Ofrece dos índices propios, el *Article Influence Store* (AI) y el *Eigenfactor Store* (EF). El indicador EF mide la repercusión global de las revistas a partir del cálculo iterativo del nivel de citación recibida por una revista según las citas procedan a su vez de revistas más o menos citadas y, por consiguiente, más o menos influyentes. El indicador AI, por su parte, mide la influencia media de los artículos de las revistas y se basa en el mismo cálculo iterativo que EF, pero teniendo en cuenta el número de artículos publicados por la revista objeto de interés.

#### **BIBLIOTECA IRQVE/A DE DELAYO**

*Eigenfactor* incluye varios servicios de valor añadido, como la relación calidad / precio de las revistas y un módulo de representación gráfica de las relaciones entre diversos campos científicos muy intuitivo.

*Google Académico* muestra por cada resultado obtenido (artículo indizado) el número de citas recibidas, pero no explota estos datos. *Publish or Perish* es un programa de análisis de citas que se encarga de hacerlo.

Si bien es común a todas estas herramientas la aplicación de algoritmos tipo *PageRank* de Google como alternativa al *JCR*, no lo es la selección de revistas de partida, es decir, aquéllas a las que se aplica este tipo de algoritmos. Así, *Google Académico* y, por extensión, *Publish or Perish*, lo hace sobre el enorme repositorio de documentos indizados que la empresa matriz tiene en propiedad, y *Eigenfactor*, por su parte, lo hace sobre la selección de revistas del *ISI*, que es la misma que nutre la edición anual del *JCR*. En conclusión, *Google Académico* es una alternativa real al *JCR*, aunque aún poco madura, y la segunda, *Eigenfactor*, no es más que el nombre o "marca comercial" que engloba dos indicadores alineados con los ofrecidos por el *JCR*, a cuya misma lógica responden y a los que perfectamente se podrían sumar.